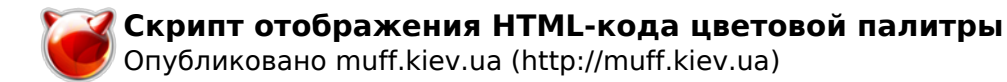

## **Скрипт отображения HTML-кода цветовой палитры**

Опубликовано muff в Пнд, 2010-06-21 01:28

Думаю этот материал пригодится прежде всего web-мастерам. Но возможно еще кто-то найдет ему применение. Для начала - собственно скрипт:

```
<Script Language="JavaScript"> clr=new Array('00','20','40','60','80','a0','c0','ff
'); for (i=0;i<8;i++) {document.write("<table border=1 cellpadding=8>"); for
(j=0; j<8; j++) {document.write("<tr>"); for (k=0; k<8; k++) {doc
ument.write('<td bgcolor="#'+clr[i]+clr[j]+clr[k]+'">'); document.write('<
tt><font color="#'+clr[7-i]+clr[7-j]+clr[7-k]+'"> '); document.write(clr[i
]-\text{clr}[j]+\text{clr}[k]+' </font></tt></tt></td>');} document.write("</tr>");} document
.write("</table><br>");}</Script>
```
 А вот и результат работы этого коротенького скрипта - таблица HTML-кодов цветовой гаммы: clr=new Array('00','20','40','60','80','a0','c0','ff'); for (i=0;i